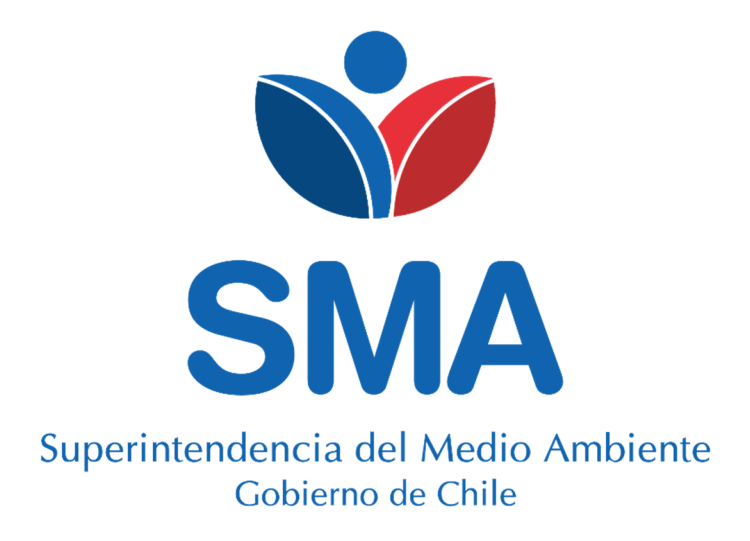

**ANEXO N° 3:** 

**INSTRUCTIVO PARA LA CUANTIFICACIÓN DE EMISIONES A TRAVÉS DE FACTORES DE EMISIÓN** 

**Alternativas 6 y 7** 

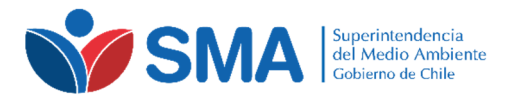

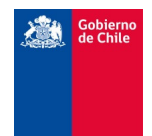

## **INDICE**

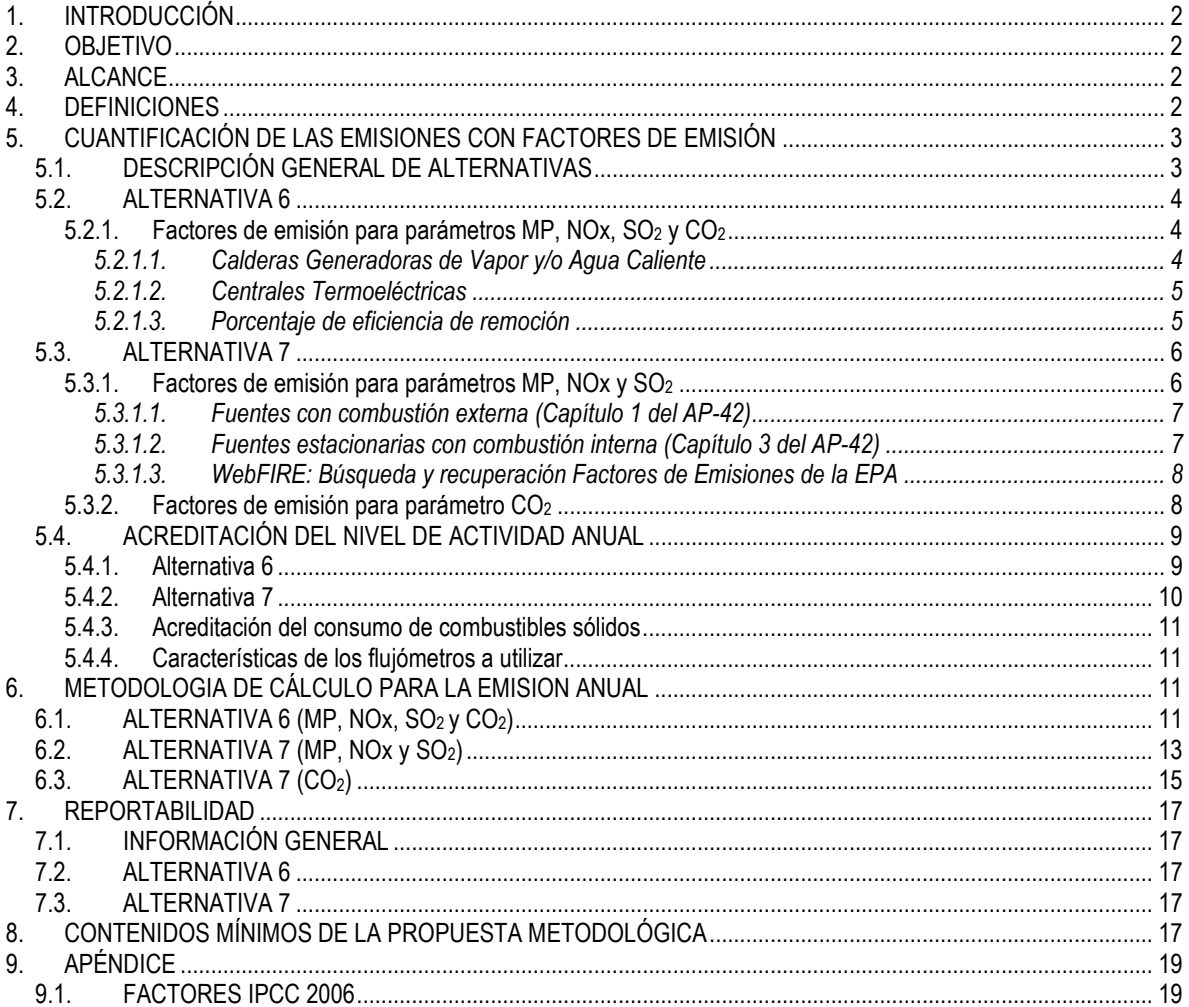

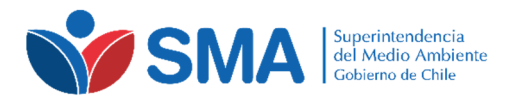

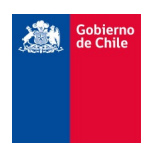

## **1. INTRODUCCIÓN**

El presente documento corresponde al Anexo N°3 del Instructivo para la cuantificación de las emisiones de fuentes fijas afectas al impuesto del artículo 8° de la Ley N° 20.780, que regula la forma y modo de cuantificar las emisiones requeridas para la aplicación del impuesto a las emisiones de fuentes fijas, que grava las emisiones al aire de Material Particulado (MP), Óxidos de Nitrógeno (NOx), Dióxido de Azufre (SO<sub>2</sub>) y Dióxido de Carbono (CO2) conforme lo dispuesto en el Articulo N° 8 de la Ley N° 20.780.

Específicamente, el presente Anexo regula el procedimiento técnico de cuantificación de las emisiones anuales a través del uso de "Factores de Emisión", bajo dos alternativas posibles, denominadas, 6 y 7.

### **2. OBJETIVO**

El presente Anexo tiene como objetivo establecer las metodologías y requisitos mínimos necesarios para la cuantificación de la emisión mediante el uso de factores de emisión para los parámetros MP, NOx, SO<sub>2</sub> y CO<sub>2</sub> en fuentes fijas estacionarias.

### **3. ALCANCE**

El Anexo N°3 del Instructivo aplica a los establecimientos afectos al impuesto verde que opten por determinar las emisiones con factores de emisión para alguno, algunos o todos los parámetros normados (MP, NOx,  $SO<sub>2</sub>$ , y/o CO2), entregando los procedimientos técnicos para ello.

En este contexto se plantean las siguientes alternativas:

- Alternativa 6: Para los parámetros (MP, NOx, SO<sub>2</sub> y/o CO<sub>2</sub>) y los combustible utilizados, podrá estimarse a través de los factores de emisión, incluidos en el Sistema Ventanilla Única del Registro de Emisiones y Transferencias de Contaminantes (RETC), módulo D.S. 138/2005 MINSAL, calculadora de emisiones.
- Alternativa 7: Corresponde a utilizar factores de emisión directamente de la Agencia de Protección Ambiental de EE.UU. (US-EPA), AP-42 Compilación de Factores de Emisión de Contaminantes Atmosféricos, para MP, NOx y/o SO<sub>2</sub> y para el caso del parámetro CO<sub>2</sub>, utilizar factores dados por las Directrices del Panel Intergubernamental sobre Cambio Climático (IPCC) de 2006 para los inventarios nacionales de gases de efecto invernadero.

#### **4. DEFINICIONES**

 $\overline{a}$ 

A las definiciones indicadas en la sección 4 del Instructivo para la cuantificación de las emisiones de fuentes fijas afectas al impuesto del artículo 8° de la Ley N° 20.780 y las presentes en los respectivos anexos que integran la citada instrucción, se agregan las siguientes:

**D.S. 138/2005 MINSAL:** Decreto Supremo N° 138 de 10 de junio de 2005 del Ministerio de Salud, que establece obligación de declarar emisiones que indica**.** 

Factor de Emisión<sup>1</sup>: Un factor de emisión es un valor representativo que relaciona la cantidad emitida a la atmosfera de un contaminante, por una categoría de fuentes o una actividad determinada, a través del consumo de combustible, principalmente. Estos factores se expresan normalmente como la relación entre el peso del contaminante emitido, versus el peso, volumen, y/o energía de combustible consumido (mas sus características). Tales factores facilitan la estimación de las emisiones procedentes de diversas fuentes de contaminación al aire. En la mayoría de los casos, estos factores son simplemente promedios de todos los datos considerados aceptables, y en general son representativos de los promedios de emisión de largo plazo, para todas las instalaciones en la categoría de fuente o actividad.

<sup>1</sup> Introduction, AP 42, Fifth Edition, Volume I, January 1995, US EPA. Introduction to AP 42, disponible en https://www3.epa.gov/ttn/chief/ap42/c00s00.pdf

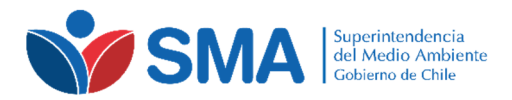

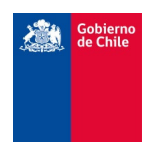

## **5. CUANTIFICACIÓN DE LAS EMISIONES CON FACTORES DE EMISIÓN**

Los establecimientos cuyas fuentes fijas conformadas por calderas o turbinas, individuales o que en su conjunto sumen una potencia térmica nominal mayor o igual a 50 MWt (megavatios térmicos), considerando el límite superior del valor energético del combustible, y que por lo tanto se encuentran afectos al impuesto, podrán utilizar estimación de sus emisiones, en caso de no cuantificar los parámetros afectos con ninguna de las alternativas dictaminadas en el Instructivo para la cuantificación de las emisiones de fuentes fijas afectas al impuesto del artículo 8° de la Ley N° 20.780, detalladas en los Anexos N°1 y/o Anexo N°2.

Para cuantificar las emisiones mediante Factores de Emisión, se deberá seguir y dar cumplimiento a los diferentes criterios que se establecen en el presente Anexo.

### **5.1. DESCRIPCIÓN GENERAL DE ALTERNATIVAS**

La cuantificación de las emisiones en toneladas anuales con Factores de Emisiones, para alguno o todos los parámetros regulados y por cada tipo de combustible utilizado, podrá efectuarse mediante dos alternativas; Alternativa 6 y/o Alternativa 7, las cuales se describen a continuación:

- **Alternativa 6:** Para los parámetros MP, NOx, SO2 y/o CO2 se consideran los factores por defecto que utiliza el Sistema Ventanilla Única del Registro de Emisiones y Transferencias de Contaminantes (RETC), calculadora de emisiones, en el marco de la declaración de emisiones exigida en el D.S. 138/2005 MINSAL.
- Alternativa 7: Para los parámetros de MP, NOx y/o SO<sub>2</sub> considera factores de emisión definidos por la Agencia de Protección Ambiental de EE.UU. (EPA), AP-42, Compilación de Factores de Emisión de Contaminantes Atmosféricos y para el parámetro CO<sub>2</sub> considera factores dados por las Directrices IPCC 2006.

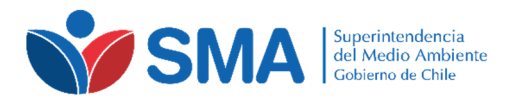

l

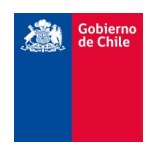

## **5.2. ALTERNATIVA 6**

Como se mencionó, esta alternativa considera la utilización de los valores de factores de emisión disponibles en la Calculadora de Emisión cargada en plataforma RETC, para ser utilizados por los titulares en la determinación de la emisión en toneladas anuales de MP, NOx, SO<sub>2</sub> y CO<sub>2</sub><sup>2</sup>.

El titular del establecimiento afecto deberá entregar todos los antecedentes necesarios para verificar la correcta definición de los factores seleccionados para cada una de las fuentes, combustibles y parámetros cuantificados mediante la alternativa 6.

## **5.2.1. Factores de emisión para parámetros MP, NOx, SO2 y CO<sup>2</sup>**

Los factores de la calculadora de emisiones, los cuales serán utilizados en el marco de la alternativa 6 del Instructivo para la cuantificación de las emisiones de fuentes fijas afectas al impuesto del artículo 8° de la Ley N° 20.780, funcionan en base a valores por defecto seleccionados de acuerdo a la clasificación CCF (código de clasificación de fuentes). Este código corresponde a una homologación de los códigos usados por la Agencia de Protección Ambiental de los Estados Unidos (US-EPA) para asociar las fuentes emisoras con sus respectivos factores de emisión y se denominan CCF por su equivalente en inglés (SCC, Source Clasification Code).

Los valores de los factores, en base a la clasificación de la fuente, tipo de combustible y parámetro, pueden encontrarse en el módulo de declaración de emisiones del 138/2005 MINSAL de la ventanilla única del RETC, en el icono "Gráfico de emisiones".

Para usar la alternativa 6, el titular del establecimiento afecto deberá proporcionar a la SMA una propuesta con los factores que le corresponde utilizar para cada tipo de fuente, combustible y parámetro cuantificado con esta alternativa. Para obtener los factores a presentar, se debe ingresar al módulo de declaración de emisiones del D.S. 138/2005 MINSAL y, dependiendo del tipo de fuente y del combustible, deberá rescatar los factores proporcionados los que se encuentran precargados dentro del sistema. Los factores de emisión aplicables en el año "t" a cada tipo de fuente, combustible y parámetro cuantificado corresponderán a los valores disponibles en el año "t-1".

A modo referencial, a continuación se presentan los factores de emisión actualmente considerados en la declaración de emisiones exigida en el D.S. 138/2005 MINSAL, para los tipos de fuente y combustibles más comunes dentro de las fuentes potencialmente afectas al impuesto. No obstante, los factores a presentar y utilizar corresponderán a aquellos que entregue el módulo de declaración de emisiones del D.S. 138/2005 MINSAL de la ventanilla única del RETC para cada fuente específica para cada fuente específica, de acuerdo a la clasificación CCF8.

*5.2.1.1. Calderas Generadoras de Vapor y/o Agua Caliente* 

En la Tabla 1 se presentan los valores de factores de emisión, por tipo de combustible y parámetro, para Calderas Generadoras de Vapor y/o Agua Caliente.

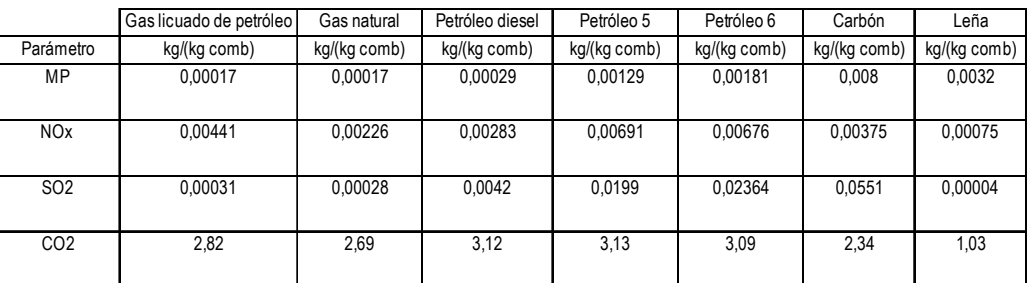

#### **Tabla 1: Factores de emisión Calderas Generadoras de Vapor y/o Agua Caliente.**

<sup>2</sup> Dichos factores se basan en los valores según características de los combustibles del documento: "Densidades y poderes caloríficos de los combustibles nacionales", p. 116 de la "Guía Metodológica para la Estimación de Emisiones Atmosféricas de Fuentes Fijas y Móviles en el Registro de Emisiones y Transferencia de Contaminantes", 2009, Comisión Nacional del Medio Ambiente.

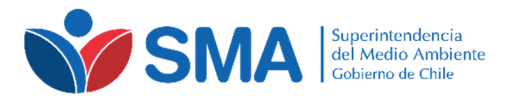

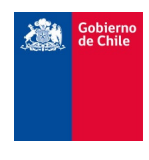

### *5.2.1.2. Centrales Termoeléctricas*

En la Tabla 2 se presentan los valores de factores de emisión, por tipo de combustible y parámetro, para Calderas de Vapor para Generación Eléctrica en Centrales Termoeléctricas.

#### **Tabla 2: Factores de emisión calderas de vapor para generación eléctrica en Centrales Termoeléctricas**

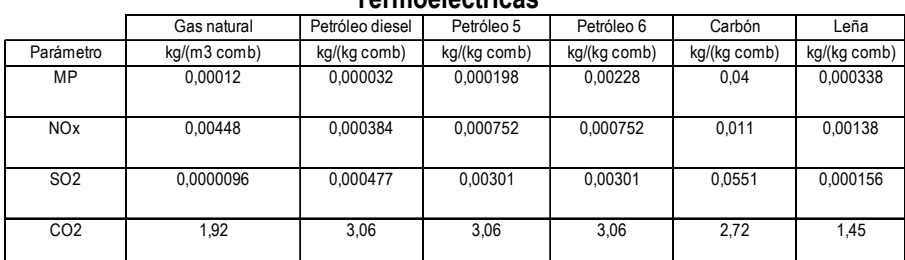

En la Tabla 3 se presentan los factores de emisión para Turbinas en Centrales Termoeléctricas.

### **Tabla 3: Factores de Emisión Turbinas de Centrales Termoeléctricas**

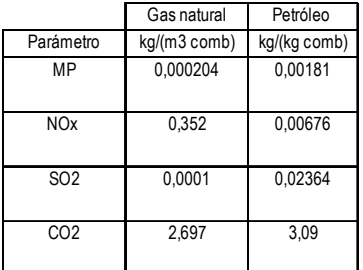

#### *5.2.1.3. Porcentaje de eficiencia de remoción*

Al igual que los factores de emisión, para esta alternativa, los equipos de control de emisiones, y sus respectivos porcentajes de remoción, se encuentran dentro del sistema de declaración regulado por el D.S. 138/2005 MINSAL, como se presenta a continuación:

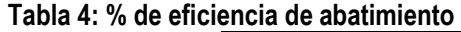

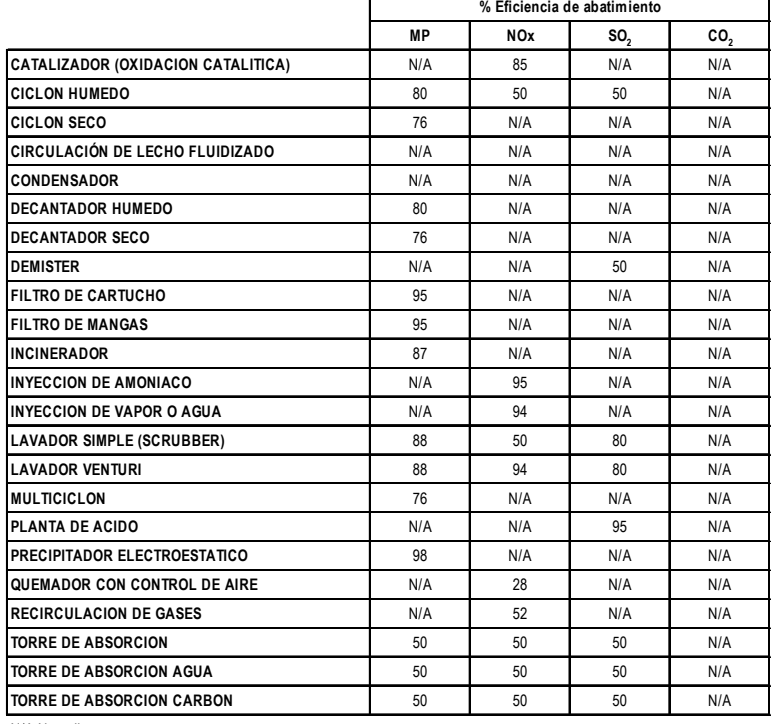

N/A No aplica

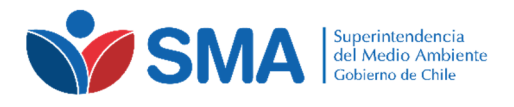

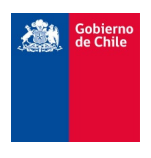

## **5.3. ALTERNATIVA 7**

La Alternativa 7 corresponde a aplicar directamente los factores de emisión propuestos por la Agencia de Protección Ambiental de EE.UU. (EPA), de acuerdo al documento AP-42 Compilación de Factores de Emisión de Contaminantes Atmosféricos, para los parámetros de MP, NOx y/o SO<sub>2</sub>, y las directrices del IPCC de 2006, para el parámetro CO2. En ambos casos corresponde utilizar la última actualización disponible o versión vigente.

Esta opción permite parametrizar los factores de emisión con el fin de obtener un mayor grado de ajuste a la operación real de la fuente. Para esto y dependiendo del factor, se deberá contar con una caracterización del combustible, principalmente de manera de utilizar los factores directamente desde AP-42 o IPCC en su formato original.

El titular del establecimiento afecto deberá entregar todos los antecedentes necesarios para verificar la correcta definición de los factores seleccionados para cada uno de los combustibles y parámetros cuantificados mediante la alternativa 7.

### **5.3.1. Factores de emisión para parámetros MP, NOx y SO<sup>2</sup>**

Para los parámetros MP, NOx, SO<sub>2</sub>, los factores de emisión deben ser adoptados del AP-42 Compilación de Factores de Emisión de Contaminantes Atmosféricos.

El grado de exhaustividad y detalle de la información en las emisiones del AP-42 se determina por la información disponible de referencias publicadas en AP 42, Fifth Edition 1995, Compilation of Air Pollutant Emission Factors, Volume 1: Stationary Point and Area Sources<sup>3</sup>.

El hecho de que un factor de emisión de un contaminante o proceso no esté disponible en la fuente mencionada (EPA), no implica que la fuente no emita ese contaminante o que la emisión desde dicha fuente no puede ser cuantificada.

Adicionalmente, puede existir más de un factor de emisión para ciertos parámetros, ya que difieren por el tipo de actividad, tipo de quemadores o por los diferentes dispositivos de control que pueden ser utilizados. De esta forma, para la determinación del factor de emisión se deben considerar todos los detalles expuestos en el texto y en las notas al pie de las tablas que se encuentran en el AP-42.

Para determinar los factores aplicables desde el AP-42 se debe primero identificar el tipo de fuente. En base a esta identificación (caldera o turbina), se accede a los distintos capítulos del AP-42, según corresponda. A continuación, a modo de referencia, se detallan los capítulos recomendados, con el mismo número de capítulo que están disponibles en la versión web. Estos capítulos son recomendados, sin perjuicio que pueda existir otros capítulos dentro del mismo AP-42 más apropiados para un tipo de proceso productivo en particular, que puedan ser utilizados.

Cabe destacar que siempre la primera opción, es el uso de los factores de emisión obtenidos del AP-42. En caso de no existir un factor en el AP-42 (Compilation of Air Pollutant Emission Factors) se podrá usar un factor que provenga de una referencia válida y trazable. Por ejemplo, directamente desde la EPA proporcionada para algún rubro productivo específico. Adicionalmente existen factores de emisión propios de cada actividad que tienen incorporado, por ejemplo, en su denominador cantidad de producto producido u otro; dichos factores se podrán proponer, justificando los antecedentes que respalden su grado de ajuste, lo que será evaluado por la Superintendencia del Medio Ambiente.

 $\overline{a}$ 

<sup>3</sup> Para secciones y capítulos añadidos con posterioridad a Noviembre 1997, ver el versión electrónica directamente en https://www3.epa.gov/ttnchie1/ap42/

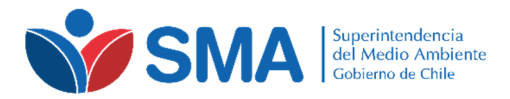

 $\overline{a}$ 

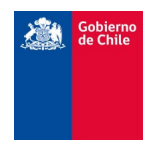

## *5.3.1.1. Fuentes con combustión externa (Capítulo 1 del AP-42)<sup>4</sup>*

Incluyen plantas de generación de vapor/eléctricas, calderas industriales, y unidades de combustión comerciales y domésticas. Los principales combustibles fósiles utilizados por estas fuentes son carbón, petróleo diésel, gas natural o licuado.

Dentro de este capítulo se encuentran, entre otros, factores de emisión para distintas categorías de clasificación. En la Tabla 5 se resumen los contenidos con los números de las tablas que se pueden encontrar en Capítulo 1 del AP-42.

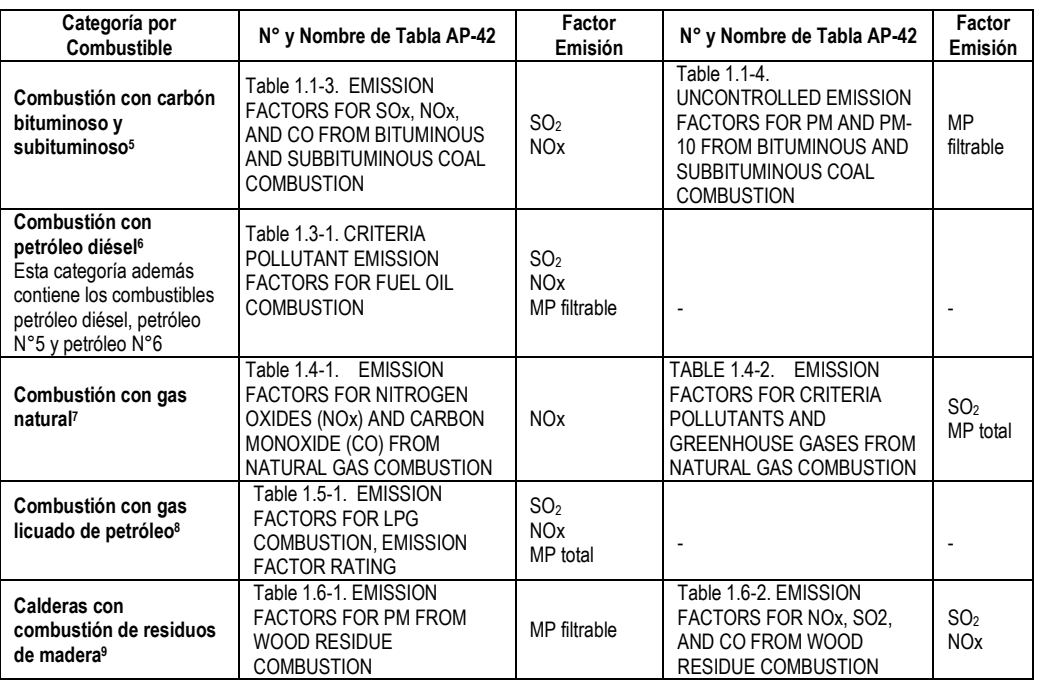

#### **Tabla 5: Resumen de tabla de contenidos en Capítulo 1 del AP-42**

### *5.3.1.2. Fuentes estacionarias con combustión interna (Capítulo 3 del AP-42)<sup>10</sup>*

Este compendio incluye turbinas de gas, también llamadas "turbinas de combustión", que se utilizan en una amplia gama de aplicaciones incluyendo la generación de energía eléctrica, cogeneración, etc. Los principales combustibles fósiles utilizados por estas fuentes son gas natural y petróleo diésel N°2.

Dentro de este capítulo se encuentran, entre otros, factores de emisión para:

<sup>4</sup> Chapter 1: External Combustion Sources, AP 42, Fifth Edition, Volume I | Clearinghouse for Emission Inventories and Emissions Factors | Technology Transfer Network | US EPA. Disponible en https://www3.epa.gov/ttn/chief/ap42/ch01/index.htm

<sup>5</sup> Chapter 1: External Combustion Sources, 1.1. Bituminous and Subbituminous Coal Combustion, AP 42, Fifth Edition, Volume I, Supplement E, September 1998, US EPA. Disponible en https://www3.epa.gov/ttn/chief/ap42/ch01/final/c01s01.pdf

<sup>6</sup> Chapter 1: External Combustion Sources, 1.3 Fuel Oil Combustion, AP 42, Fifth Edition, Volume I, Supplement E, September 1999, corrected May 2010, US EPA. Disponible en https://www3.epa.gov/ttn/chief/ap42/ch01/final/c01s03.pdf

<sup>7</sup> Chapter 1: External Combustion Sources, 1.4 Natural Gas Combustion, AP 42, Fifth Edition, Volume I, Supplement D, July 1998, US EPA. Disponible en https://www3.epa.gov/ttn/chief/ap42/ch01/final/c01s04.pdf

<sup>8</sup> Chapter 1: External Combustion Sources, 1.5 Liquefied Petroleum Gas Combustion, AP 42, Fifth Edition, Volume I, Updated, July 2008, US EPA. Disponible en https://www3.epa.gov/ttn/chief/ap42/ch01/final/c01s05.pdf

<sup>9</sup> Chapter 1: External Combustion Sources, 1.6 Wood Residue Combustion In Boilers, AP 42, Fifth Edition, Volume I, Update 2003, September 2003, US EPA . Disponible en https://www3.epa.gov/ttn/chief/ap42/ch01/final/c01s06.pdf

<sup>&</sup>lt;sup>10</sup> Chapter 3: Stationary Internal Combustion Sources, AP 42, Fifth Edition, Volume I | Clearinghouse for Emission Inventories and Emissions Factors | Technology Transfer Network | US EPA | Technology Transfer Network | US EPA. Disponible en https://www3.epa.gov/ttn/chief/ap42/ch03/index.html

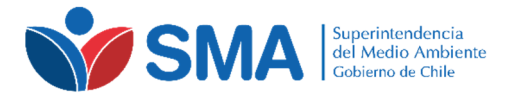

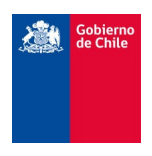

## **Turbina a gas estacionaria<sup>11</sup>**

Para extraer los factores de emisión, se deben utilizar las siguientes tablas:

- Table 3.1-1. EMISSION FACTORS FOR NITROGEN OXIDES (NOX) AND CARBON MONOXIDE (CO) FROM STATIONARY GAS TURBINES Dependiendo del tipo de combustible gas natural o petróleo diésel N°2 se encuentran los Factores de Emisión para el NOx.
- Table 3.1-2a. EMISSION FACTORS FOR CRITERIA POLLUTANTS AND **GREENHOUSE**

Dependiendo del tipo de combustible gas natural o petróleo diésel N°2 se encuentran los Factores de Emisión para SO<sub>2</sub> y MP total.

### *5.3.1.3. WebFIRE*12*: Búsqueda y recuperación Factores de Emisiones de la EPA*

Otra forma de acceder a los Factores de Emisión a ser utilizados para el cálculo de las emisiones mediante la alternativa 7, es ingresando al sistema WebFIRE, a través del parámetro Source Classification Codes (SCCs). La EPA utiliza los SCCs para clasificar e identificar los diferentes tipos de fuente. Cada SCC representa un proceso único de categorías de fuentes que emite uno o más contaminantes al aire. Los SCCs de fuentes puntuales tienen ocho dígitos y siguen el patrón 2-02-001-02, utilizando un sistema jerárquico en el que la clasificación de las emisiones del proceso se vuelve cada vez más específico, con cada uno de los cuatro niveles de jerarquización (de izquierda a derecha). Dicha numeración SCCs se puede obtener desde el módulo de declaración de emisiones D.S. 138/2005 MINSAL al inicio del Formulario 3.

Para obtener los Factores de Emisión desde el sistema WebFIRE de la EPA, el cual se encuentra disponible en https://cfpub.epa.gov/webfire/index.cfm?action=fire.SearchEmissionFactors , el número de clasificación debe ser ingresado en el sistema como se muestra en la Figura 1. Posteriormente, se debe presionar el botón "enviar búsqueda" (Submit Search), el cual arroja los resultados para todos los parámetros, los que pueden verse de manera detallada. En caso de acceder a los factores mediante este sistema, el titular debe proporcionar el parámetro SCCs a fin de confirmar el factor utilizado. Se ingresa sin guiones, por ejemplo "20200102".

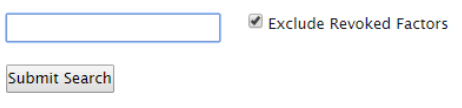

**Figura 1***.* **Búsqueda de Factores de Emisión en el sistema WebFIRE.** 

#### **5.3.2. Factores de emisión para parámetro CO<sup>2</sup>**

 $\overline{a}$ 

Para el parámetro CO<sub>2</sub>, los factores de emisión deben ser adoptados directamente de las Directrices del IPCC**13** del 2006.

En las Directrices del IPCC de 2006 se presentan tres niveles para estimar las emisiones de acuerdo a la información disponible. El método de Nivel 1 (o Tier 1) se basa en el tipo de combustible, puesto que las emisiones de todas las fuentes de combustión pueden estimarse sobre la base de las cantidades de combustible quemado y los factores de emisión promedio. Por su parte, el Nivel 2 (o Tier 2) utiliza el mismo procedimiento metodológico del Nivel 1, pero con factores de emisión y/o datos de actividad propios del país o de una región de éste. Finalmente el Nivel 3 (o Tier 3) corresponde a métodos específicos de un país (modelos detallados de emisión o mediciones y datos del nivel de la planta individual, censos y otros), cuya aplicación es recomendada siempre que hayan sido

<sup>11</sup> Chapter 3: Stationary Internal Combustion Sources, 3.1 Stationary Gas Turbines, AP 42, Fifth Edition, Volume I, Supplement F, April 2000, US EPA. Disponible en https://www3.epa.gov/ttn/chief/ap42/ch03/final/c03s01.pdf

<sup>12</sup> Technology Transfer Network | Factors Information REtrieval System (FIRE) | Search WebFIRE. Disponible en https://cfpub.epa.gov/webfire/index.cfm?action=fire.SearchEmissionFactors

<sup>13</sup> IPCC 2006, 2006 IPCC Guidelines for National Greenhouse Gas Inventories, Prepared by the National Greenhouse Gas Inventories Programme, Eggleston H.S., Buendia L., Miwa K., Ngara T. y Tanabe K. (eds). Publicado por: IGES, Japón.

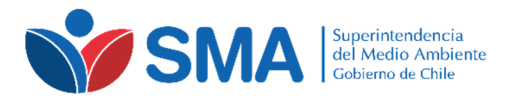

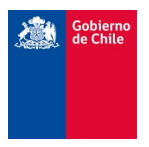

debidamente validados y, en el caso de los modelos, se encuentren publicados en revistas científicas con comité editorial.

El presente Protocolo solo ofrece los factores de emisión por defecto para el  $CO<sub>2</sub>$ , correspondientes al Nivel 1, aplicable a todos los procesos de combustión. Para este caso  $(CO<sub>2</sub>)$ , los factores de emisión dependen principalmente del contenido de carbono del combustible, por lo tanto, es posible estimar las emisiones de  $CO<sub>2</sub>$  con bastante exactitud utilizando el Nivel 1, sobre la base del total de los combustibles quemados y del contenido de carbono promediado de los combustibles.

En comparación con el AP-42, las Directrices del IPCC del 2006 proporcionan metodologías destinadas a estimar los **inventarios nacionales** de emisiones de gases de efecto invernadero. Las Directrices del IPCC de 2006 comprenden cinco volúmenes. El volumen 1 describe los pasos básicos para el desarrollo del inventario y ofrece la orientación general respecto de las estimaciones de emisiones. Por su parte, los volúmenes 2 a 5 ofrecen la orientación para las estimaciones en diferentes sectores de la economía (Energía, Procesos industriales y uso de productos (IPPU), Agricultura, silvicultura y otros usos de la tierra -AFOLU- y Desechos).

Para mayor detalle14 se nombran a continuación las subcategorías presentes en el sector Energía asociados a Actividades de quema del combustible (1A), las que cubren las características de las distintas fuentes afectas al impuesto verde, y desde donde se deben obtener los factores de emisión aplicables:

- 1A1 Industrias de la energía (Producción de electricidad y calor como actividad principal, Refinación del petróleo, Fabricación de combustibles sólidos y otras industrias energéticas).
- 1A2 Industrias manufactureras y de la construcción (Hierro y acero, Metales no ferrosos, Productos químicos, Pulpa, papel e imprenta, Procesamiento de alimentos, bebidas y tabaco, Minerales no metálicos, Equipos de transporte, Maquinaria, Minería (con excepción de combustibles) y cantería, Madera y productos de madera, Construcción, Textiles y cuero, Industria no especificada).
- 1A3 Transporte.
- 1A4 Otros sectores (Comercial /Institucional, Residencial, Agricultura /Silvicultura /Pesca /Piscifactorías).
- 1A5 No especificado (Estacionarias, Móviles).

## **5.4. ACREDITACIÓN DEL NIVEL DE ACTIVIDAD ANUAL**

Para acreditar el nivel de actividad anual de la(s) fuente(s) de los establecimientos que escojan las alternativas 6 o 7, para uno, alguno, o todos los parámetros regulados, deberán tener presente las siguientes consideraciones:

### **5.4.1. Alternativa 6**

Para la alternativa 6, se deberá medir el flujo de combustible por lo menos trimestralmente<sup>15</sup>, a través de un flujómetro, por fuente<sup>16</sup> o usando cubicaciones, balances y/o registros de compra (facturas), entre otros; como por ejemplo, mediante control de stock diario, semanal o mensual, desde el estanque de almacenamiento principal el cual se podría prorratear entre las distintas fuentes afectas del establecimiento. Además, si la fuente funciona con combustible principal y secundario (u otro), el sistema deberá ser capaz de identificar con cual se esté operando y en qué cantidad.

Adicionalmente, y como medida de control se podrá reportar la producción de vapor o la potencia de funcionamiento de la fuente, que dé cuenta de la capacidad de funcionamiento de la fuente.

l

<sup>14</sup> Véase el Cuadro 2.1 en Directrices del IPCC de 2006 para los inventarios nacionales de gases de efecto invernadero, Vol. 2 Energía, Capítulo 2 Combustión estacionaria, Pag. 2.7-2.10 [online],

Disponible en http://www.ipcc-nggip.iges.or.jp/public/2006gl/spanish/pdf/2\_Volume2/V2\_2\_Ch2\_Stationary\_Combustion.pdf <sup>15</sup> Deberán medir diariamente como mínimo, las fuentes que se abastezcan desde un estanque común, y que prorrateen sus consumos, ya que no cuentan con una medición para cada fuente, y que adicionalmente, presenten distintos sistemas de abatimiento, entre ellas.

<sup>16</sup> Ver sección 5.4.4.

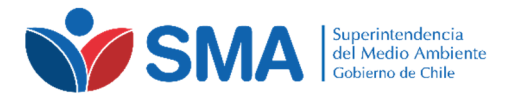

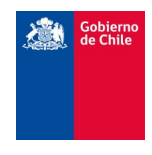

### **5.4.2. Alternativa 7**

Para la alternativa 7, se deberá, primero, establecer los parámetros que se aplicarán en el factor escogido, para ello es presentar los siguientes antecedentes:

- **Certificado de análisis de los combustibles**, realizado con un laboratorio de análisis acreditado o entregado por el proveedor de combustible (también serán considerados validos los certificados de análisis de combustibles entregados por el proveedor de estos), el cual debe contener el poder calorífico superior e inferior según corresponda, densidad (a 60F o 15,6°C), composición elemental del combustible (contenido de azufre, contenido de ceniza, contenido de carbono, etc.), entre otros. La frecuencia de entrega del certificado de análisis deberá ser semestral como mínimo para el combustible principal y el combustible secundario (en caso de haber utilizado este combustible en la operación de la fuente) o cuando llegue una nueva partida de combustible o por cualquier motivo que produzca un cambio en las características de estos. Es decir, se debe entregar al menos 2 certificados de análisis por combustible al año o aumentar la frecuencia de certificados si las partidas de llegada o los cambios en las características de los combustibles sean superiores a los dos certificados anuales. El valor asumido de, azufre, PCS o PCI, densidad, etc., para los cálculos de emisiones que se utilicen corresponderá al valor más alto de cualquiera de los resultados de análisis de combustible, para obtener el factor de emisión parametrizado anual.
- **Cuantificación del porcentaje (%) de eficiencia del o los sistemas de abatimientos que tenga la fuente**, contando como respaldo con una prueba de eficiencia de abatimiento. Para ello debe ingresar un ensayo que demuestre la eficiencia del parámetro que se esté evaluando (por ejemplo, realizando una medición de concentración con una ETFA antes y después del sistema de control o con el sistema de control encendido y apagado). Dicho ensayo deberá realizarse como mínimo cada 3 años o cada vez que el sistema de abatimiento sea reemplazado. Es decir, para tener el valor de eficiencia del sistema de abatimiento (el cual sirve durante 3 años) la prueba debe ser desarrollada durante el primer año de implementación del impuesto verde (año 2017), a menos que se disponga de una prueba de eficiencia efectuada durante el año 2015 o 2016. En caso de no ser posible la realización de dicho ensayo, lo que deberá ser justificado técnicamente, se deberá adjuntar el certificado del fabricante que respalde el porcentaje de eficiencia del sistema usado en el cálculo de emisión.
- Cualquier otro ensayo que permita proveer de algún parámetro que el factor de emisión a utilizar específico para la fuente, combustible y parámetro requiera.

Una vez establecidos los parámetros a utilizar en el factor de emisión escogido, se deberá proveer, al igual que en la alternativa 6, del consumo de combustible por lo menos trimestralmente<sup>17</sup>, a través de un flujómetro por fuente<sup>18</sup>, o usando cubicaciones, balances y/o registros de compra (facturas), entre otros.

Adicionalmente, y como medida de control se podrá reportar la producción de vapor o la potencia de funcionamiento de la fuente, que dé cuenta de la capacidad de funcionamiento de la fuente.

 $\overline{a}$ 

<sup>17</sup> Deberán medir diariamente como mínimo, las fuentes que se abastezcan desde un estanque común, y que prorrateen sus consumos, ya que no cuentan con una medición para cada fuente, y que adicionalmente, presenten distintos sistemas de abatimiento, entre ellas.

<sup>18</sup> Ver sección 5.4.3.

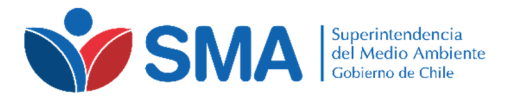

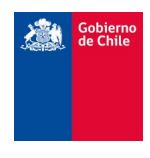

## **5.4.3. Acreditación del consumo de combustibles sólidos**

Para el caso en que se utilicen combustibles sólidos, será posible utilizar alguna de las siguientes opciones, válidas para las alternativas 6 y 7 y la cuantificación de su consumo:

- Cubicaciones del sistema de alimentación y el registro de la velocidad de alimentación de combustible.
- Mediciones rutinarias en los estanques de almacenamiento, de los niveles de combustibles.
- Registro de facturas.
- Mantener información de stock inicial, ingresos, consumo, stock final, origen del combustible, tipo de combustible, fecha de compra.
- Valores de consumo de combustible en base a la producción de vapor.
- Cualquier otro registro que permita determinar y contar con la trazabilidad del cálculo de consumo de combustible a informar, incluyendo la ruta de cálculo asociada.

### **5.4.4. Características de los flujómetros a utilizar**

El titular deberá demostrar el correcto funcionamiento de su o sus instrumentos, basándose en las siguientes alternativas (todas estas deberán realizarse con una frecuencia mínima de dos años):

- Realizar pruebas de exactitud de cada medidor de flujo de combustible, donde cada establecimiento podrá definir su frecuencia.
- Procedimientos normalizados de revisión de equipos, realizando calibraciones y ajustes conforme a diversas normas aplicadas a la mantención de estos instrumentos, para verificar su correcto funcionamiento.
- El titular de la fuente podrá realizar un contraste directo o indirecto del instrumento medidor de flujo de combustible y un instrumento patrón. Esto deberá ser realizado por una entidad externa, pudiendo ser referida a los parámetros del certificado de origen o a una calibración realizada por un laboratorio acreditado.
- Presentar en su propuesta de cuantificación, otras formas respaldadas técnicamente de asegurar el correcto funcionamiento de sus instrumentos.

### **6. METODOLOGIA DE CÁLCULO PARA LA EMISION ANUAL**

Una vez escogido los valores de factores de emisión desde las referencias dadas en las secciones 5.2 y 5.3 de este Anexo, para cada parámetro y para cada combustible utilizado durante el año, para cuantificar las emisiones anuales, se necesita conocer la cantidad de combustible consumido y el % de abatimiento si es que la fuente cuenta con un sistema de control.

### **6.1. ALTERNATIVA 6 (MP, NOx, SO2 y CO2)**

Los factores de emisión considerados en declaración de emisiones del D.S. 138/2005 MINSAL de la ventanilla única del RETC se encuentran en unidades de kg de contaminante emitido / kg de combustible (o en su defecto en kg de contaminante emitido / m3 de combustible, por lo tanto, por lo general para el cálculo de emisión sólo se requiere la cantidad de combustible consumido. Lo anterior debe considerar la identificación y finalmente la cuantificación del combustible empleado durante la operación. Como se señaló, en caso de operar con un combustible principal y secundario se debe utilizar los factores de emisión correspondientes a cada uno de los combustibles utilizados y cuantificar el consumo de cada uno de ellos. La información sobre la cantidad e identificación de los combustibles debe ser reportada y estar disponible para revisión de esta Superintendencia.

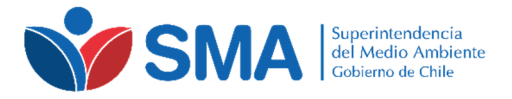

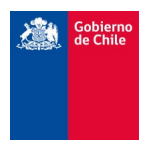

La ecuación general para la cuantificación de la emisión está dada por la ecuación que se indica a continuación:

$$
E_{i,j,tiempo} = fe_{i,j} * Na_{j,tiempo} * \left(1 - \frac{ER}{100}\right)
$$

$$
E_{i,j,hora}\left(\frac{kg \; \text{parámetro}}{\text{tiempo}}\right) = fe_{i,j}\left(\frac{kg \; \text{parámetro}}{kg \; \text{combustible}}\right) * Na_{j,tiempo}\left(\frac{\text{ton combustible}}{\text{tiempo}}\right) * \left(\frac{1000 \; \text{kg combustible}}{1 \; \text{ton combustible}}\right) * \left(1 - \frac{ER}{100}\right)
$$

Dónde:

*Ei,j,tiempo* : Emisión en el tiempo para el parámetro i, combustible j (kg parámetro/tiempo)

- *fei,j* : Factor de emisión para el parámetro i, combustible j (kg parámetro / kg combustible)
- *Naj,tiempo* : Nivel de actividad en el tiempo de la fuente para el combustible j, depende de la unidad de medida que tenga el factor de emisión. Para efectos de reporte (en un combustible sólido por ejemplo) está dada por el consumo de combustible utilizado (ton combustible/tiempo)
- *ER* : Eficiencia total de reducción de emisiones (%) cargada por defecto en sistema D.S. 138/2005 MINSAL, si corresponde.

Para utilizar la ecuación anterior se deben seguir los siguientes pasos:

- Obtener el factor de emisión para cada parámetro de contaminante y para cada combustible j de la declaración de emisiones del D.S. 138/2005 MINSAL de la ventanilla única del RETC para cada fuente específica.
- Obtener la eficiencia de reducción de emisión para cada parámetro de contaminante de la declaración de emisiones del D.S. 138/2005 MINSAL de la ventanilla única del RETC para cada sistema de control de la fuente específica.
- Determinar el nivel de actividad en el tiempo de la fuente que está dada por la quema de combustible, para ello se debe conocer la cantidad de combustible consumida y el tipo de combustible correspondiente.

Se debe tener la emisión en toneladas en el tiempoy luego calcular la emisión anual para cada parámetro como la sumatoria de las emisiones en el tiempo de los parámetros MP, NOx, SO<sub>2</sub> o CO<sub>2</sub> independientemente.

$$
E_{i,j,tiempo}\left(\frac{ton\ parámetro}{tiempo}\right) = E_{i,j,tiempo}\left(\frac{kg\ parámetro}{tiempo}\right) * \frac{1\ (ton\ parámetro)}{1000\ (kg\ parámetro)}
$$

$$
E_{i,j,anual}\left(\frac{ton\ parámetro}{año}\right) = \sum E_{i,j,tiempo}\left(\frac{ton\ parámetro}{tiempo}\right)
$$

Dónde:

*Ei,j,anual* : Emisión anual para el parámetro i, combustible j (ton parámetro/año)

Esto debe ser calculado para cada combustible j utilizado. Si la fuente además de usar un combustible principal utiliza un combustible secundario, la emisión total estará dada por la adición de la suma de las emisiones determinada con el combustible principal y la suma de las emisiones determinada con el combustible secundario (para un parámetro determinado) durante el año calendario. Es decir, siempre se debe cuantificar lo que se emite por combustible en cualquier condición de funcionamiento de la fuente.

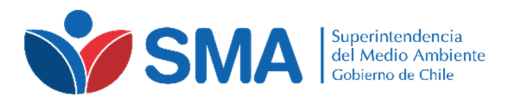

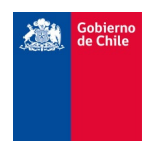

## **6.2. ALTERNATIVA 7 (MP, NOx y SO2)**

La ecuación a utilizar para el cálculo de emisión del impuesto verde, está basada en lo indicado en el documento Introduction to AP 42, Volume I, Fifth Edition - January 1995, disponible en https://www3.epa.gov/ttn/chief/ap42/c00s00.pdf

$$
E_{i,j,tiempo} = fe_{i,j} * Na_{j,tiempo} * \left(1 - \frac{ER}{100}\right)
$$

Donde:

*Ei,j,tiempo* : Emisión en el tiempo para el parámetro i, combustible j.

*fei,j* : Factor de emisión para el parámetro i, combustible j.

*Naj, tiempo* : Nivel de actividad en el tiempo de la fuente para el combustible j, depende de la unidad de medida que tenga el factor de emisión. En la mayoría de las fuentes con combustión está dada por el consumo de combustible utilizado.

*ER* : Eficiencia total de reducción de emisiones (%), si corresponde.

Dentro de las tablas de la AP-42, algunos factores de emisión corresponden al tipo controlado, es decir el factor de emisión ya tiene incorporado el porcentaje de eficiencia del sistema de control de emisión; por lo tanto, no se debe descontar en la ecuación el término "ER" (% de eficiencia). En estos casos, se debe aplicar directamente el valor del factor que ya tiene incorporando el sistema de control procedente.

El término *fei* encontrados en el AP-42 puede ser un valor o una ecuación de primer grado dependiente de la composición elemental del combustible, por ejemplo % de azufre, % de ceniza, etc.

Por la diversidad de las unidades que es posible encontrar para los factores de emisión, la ecuación disponible no entrega las unidades de cada término de la ecuación. Por lo tanto, los titulares que opten por esta alternativa deben identificar las unidades del factor de emisión que le aplique y observar detalles en las notas al pie de las tablas que se encuentran en el AP-42. Además, se debe tener en consideración que la EPA trabaja con Poderes Caloríficos Brutos de los combustibles, en los cálculos que lo requieran, por lo que el titular debe entregar todas las rutas de cálculo que permitan detallar los procesamientos de datos.

Una vez obtenida la emisión en el tiempo, se debe tener la precaución de que la entrega del reporte final de la emisión siempre debe ser en ton/año. Para ello se debe calcular la emisión anual como la sumatoria de las emisiones de los parámetros  $MP^{19}$ , NOx o SO<sub>2</sub>. Esto debe ser calculado para cada combustible j utilizado, si la fuente además de usar un combustible principal use un combustible secundario durante el año de cálculo de Impuesto Verde.

$$
E_{i,j,annual} = \sum E_{i,j,tiempo}
$$

Dónde:

l

*Ei,j,anual* : Emisión anual para el parámetro i, combustible j (ton parámetro/año)

Por ejemplo, para calcular la emisión del parámetro  $SO<sub>2</sub>$  usando el AP-42:

- Suponiendo que se tiene una caldera generadora de vapor (>100 millones de BTU/h) que usa como combustible petróleo diésel N°2 (P.D. N°2), se debe usar la tabla "Table 1.3-1. CRITERIA POLLUTANT EMISSION FACTORS FOR FUEL OIL COMBUSTION", disponible en https://www3.epa.gov/ttn/chief/ap42/ch01/final/c01s03.pdf
- Se tiene, desde el certificado de análisis del combustible un: Poder calorífico superior<sup>20</sup>: 10.900 kcal/kg combustible Contenido de azufre: 50 ppm = 50 ppm \* (1 % /10000 ppm) = 0,005 %

<sup>&</sup>lt;sup>19</sup> Para parámetro de MP y si se recurre a los Factores de Emisión del AP-42 se debe utilizar el Factor de Emisión del Material Particulado Total, en caso de no estar disponible aplicar el Factor de Emisión del Material Particulado Filtrable. 20 Poder calorífico bruto.

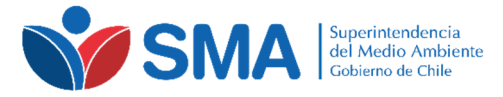

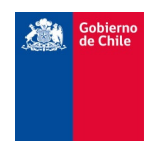

Densidad a 15,6 °C: 876 kg/m<sup>3</sup>

• De la tabla 1.3-1. del AP-42 y para petróleo diesel N°2 se indica para el parámetro de SO<sub>2</sub>: Factor de emisión para  $SO_2 = 142*S$  (lb/(10^3 gal)) Donde  $S = \%$  azufre

Además al pie de la misma tabla se indica que para convertir desde (lb/(10^3 gal)) a (kg/(10^3 L)), se debe multiplicar por 0,120

$$
10^{3}
$$
 L = 1.000 L

Luego el factor de emisión de  $SO<sub>2</sub>$  entregado en la tabla 1.3-1. del AP-42 queda:

$$
f e_{SO2, PD.N^{\circ}2} = (142 * % S) \left( \frac{lb}{10^3 gal} \right)
$$

Usando la nota al pie y cambiando de unidades de Litros a Metros cúbicos se tiene,

$$
f e_{SO2, P.D.N^{\circ}2} = (142 * 0.005 * 0.120) \left(\frac{kg}{10^3 L}\right) * \left(\frac{1000 L}{1 m^3}\right) = 0.0852 \left(\frac{kg}{m^3}\right)
$$

o lo que es lo mismo,

$$
f e_{SO2, P.D.N^{\circ}2} = 0.0852 \left( \frac{kg SO2}{m^3 combustible} \right)
$$

Luego, dividiendo por la densidad es posible obtener el factor de emisión en unidades másicas, en caso que se requiriese cambiar de unidades de volumen a unidades másicas.

$$
fe_{SO2, P.D.N^{\circ}2} = \frac{0,0852 \left(\frac{kg SO2}{m^3 combustible}\right)}{876 \left(\frac{kg combustible}{m^3 combustible}\right)} = 0,000097 \left(\frac{kg SO2}{kg combustible}\right)
$$

Suponiendo que para una hora determinada se tiene un consumo de combustible de 11,416 (m3 combustible/h) y que no tiene sistema de mitigación de SO2, por lo tanto ER = 0

$$
E_{SO2, P.D.N^22, hora} = 0,0852 \left(\frac{kg\,SO2}{m^3\,combusible}\right) * 11,416 \left(\frac{m^3\,combusible}{h}\right) * \left(1 - \frac{0}{100}\right) = 0,97 \left(\frac{kg\,SO2}{h}\right)
$$

Luego, para obtener la emisión de  $SO<sub>2</sub>$  anual se debe transformar la emisión de kg de  $SO<sub>2</sub>$  a ton de SO2 y sumar la emisión horaria determinada para cada hora que la caldera utilizó P.D. N°2 para el año de la determinación de la emisión.

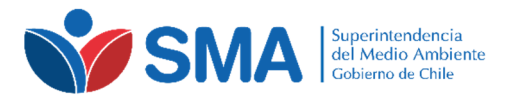

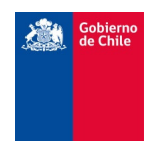

## **6.3. ALTERNATIVA 7 (CO2)**

Para cuantificar la emisión de CO<sub>2</sub> de acuerdo al Nivel 1 propuesto por el IPCC, se requiere lo siguiente, para cada categoría de fuente y combustible:

• Datos sobre la cantidad de combustible quemado en la fuente y características del mismo. • Un factor de emisión por defecto.

Los valores de los factores de emisión por defecto<sup>21</sup> son suministrados por el Capítulo 2: Combustión estacionaria, Cuadro 2.2 a 2.5, Directrices del IPCC de 2006 para los inventarios nacionales de gases de efecto invernadero.

Los factores de emisión por defecto del  $CO<sub>2</sub>$  están expresados en unidades de kg  $CO<sub>2</sub>$  / TJ sobre la base del valor calórico neto (terajoule<sup>22</sup>). Estos reflejan el contenido de carbono del combustible y asumen la hipótesis que el factor de oxidación del carbono es 1 (hipótesis de oxidación del 100 %).

Una vez identificado el factor, dependiendo de la categoría de fuente y del tipo de combustible, se utiliza ese valor de factor en la ecuación que se indica a continuación basada en el IPCC de 2006:

$$
E_{co2,j,tiempo}\left(\frac{kg\ CO2}{tiempo}\right) = Fe_{co2,j}\left(\frac{kg\ CO2}{TJ}\right)*C.C._j,tiempo\left(\frac{TJ}{tiempo}\right)
$$

Dónde:

*ECO2,j,tiempo* : Emisión en el tiempo de CO2 para el combustible j (kg CO2/tiempo) *FeCO2,j* : Factor de emisión por defecto de CO2 para el combustible j (kg CO2/TJ). Para el caso del CO2, el IPCC incluye el factor de oxidación del carbono, que se supone es 1 *C.C.j,tiempo* : Cantidad de combustible j quemado (TJ/tiempo)

Se puede notar, de los términos de la ecuación, que el consumo de combustible está expresado en unidades de energía. Así mismo ocurre con los factores de emisión del  $CO<sub>2</sub>$  que reflejan el contenido de CO2 que se libera con respecto a unidades de energía. Para trabajar en unidades físicas de masa, se dan las siguientes indicaciones:

• Se debe transformar el factor de emisión, desde unidades de energía a unidades de masas o volumen (dependiendo del tipo de combustible) utilizando para ello el Poder Calorífico Inferior<sup>23</sup> del combustible j:

$$
fe_{CO2,j}\left(\frac{kg\ CO2}{ton\ o\ m^3\ combustible}\right)=Fe_{CO2,j}\left(\frac{kg\ CO2}{TJ\ combustible}\right)*\left(\frac{1\ (TJ)}{10000000000000000000)\prime}\right)*\left(\frac{4186,8\ (J)}{1\ (kcal)}\right)*Poder\ calorifico\ inferior\ j\left(\frac{kcal}{ton\ o\ m^3\ combustible}\right)
$$

- *fe<sub>co2j</sub>* : Factor de emisión por defecto para el combustible j (kg CO<sub>2</sub> / ton o m<sup>3</sup> combustible), en unidades de masa o volumen
- Luego teniendo el consumo de combustible en el tiempo(ton o m<sup>3</sup> combustible/tiempo) = Na<sub>j, tiempo</sub> y el factor de emisión en unidades de masa o volumen (kg CO<sub>2</sub> / ton o m<sup>3</sup> combustible) = fe<sub>co2,i</sub>, se utiliza directamente la siguiente ecuación para calcular la emisión en el tiempo para un combustible j:

 $\overline{a}$ 

<sup>&</sup>lt;sup>21</sup> Ver Apéndice de este mismo protocolo, además disponible en http://www.ipcc-

nggip.iges.or.jp/public/2006gl/spanish/pdf/2\_Volume2/V2\_2\_Ch2\_Stationary\_Combustion.pdf

<sup>22</sup> Unidades equivalentes:

<sup>1</sup> TJ (terajoule) = 1000 GJ

<sup>1</sup> GJ (gigajoule) = 1000 MJ

<sup>1</sup> MJ (megajoule) = 1000 kJ

<sup>1</sup>kJ (kilojoule) =  $1000$  J

<sup>1</sup> kcal =  $4186,8$  J

<sup>&</sup>lt;sup>23</sup> En las Directrices IPCC de 2006 se utilizan los valores calóricos netos, es decir, no considera el calor latente de vaporización del agua producido durante la quema de combustible.

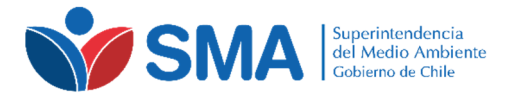

 $\overline{a}$ 

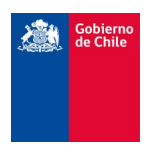

$$
E_{CO2,j,tiempo}\left(\frac{kg\ CO2}{tiempo}\right) = fe_{CO2,j}\left(\frac{kg\ CO2}{ton\ o\ m^3\ combustible}\right) * Na_{j,tiempo}\left(\frac{ton\ o\ m^3\ combustible}{tiempo}\right)
$$

La emisión anual de  $CO<sub>2</sub>$  corresponderá a la sumatoria de las toneladas de emisiones:

$$
E_{CO2,j,tiempo}\left(\frac{ton\ CO2}{tiempo}\right) = E_{CO2,j,tiempo}\left(\frac{kg\ CO2}{tiempo}\right) * \frac{1\ (ton\ CO2)}{1000\ (kg\ CO2)}
$$

$$
E_{CO2,j,anual}\left(\frac{ton\ CO2}{a\~{no}}\right) = \sum E_{CO2,j,tiempo}\left(\frac{ton\ CO2}{tiempo}\right)
$$

• Para determinar la emisión, el cálculo debe ser realizado de manera independiente para cada combustible, si además del combustible principal se utiliza un combustible secundario durante el año de cálculo.

Por ejemplo, para calcular la emisión del parámetro  $CO<sub>2</sub>$  usando el IPCC 2006:

- Suponiendo que se tiene una caldera generadora de vapor (>100 millones de BTU/h) que usa como combustible petróleo diesel N°2 (P.D. N°2), se debe usar el CUADRO 2.2 FACTORES DE EMISIÓN POR DEFECTO PARA LA COMBUSTIÓN ESTACIONARIA EN LAS INDUSTRIAS ENERGÉTICAS (kg de gas de efecto invernadero por TJ sobre una base calórica neta), ver apéndice.
- Para Diesel Oil se tiene un factor de emisión por defecto de 74.100 (kg CO<sub>2</sub>/ TJ), desde cuadro 2.2.
- Del certificado de combustible se tiene: Poder calorífico inferior: 10.060 kcal/kg combustible Densidad: 876 kg/m<sup>3</sup> Luego, el poder calorífico: 8.812.560 kcal/m<sup>3</sup>
- A continuación se debe convertir el factor de emisión, desde unidades de energía a unidades de masas utilizando para ello el Poder Calorífico Inferior<sup>24</sup> del combustible j:

$$
fe_{CO2,P.D.N^{\circ}2}\left(\frac{kg\ CO2}{kg\ combusible}\right) = 74.100\left(\frac{kg\ CO2}{TJ\ combusible}\right) * \left(\frac{1\ (TJ)}{10000000000000)}\right) * \left(\frac{4186,8\ (J)}{1\ (kcal)}\right) * 8.812.560\left(\frac{kcal}{m3\ combusible}\right)
$$
\n
$$
fe_{CO2,P.D.N^{\circ}2}\left(\frac{kg\ CO2}{m3\ combusible}\right) = 2.734\left(\frac{(kg\ CO2)}{(m3\ combusible)}\right)
$$

Suponiendo que para una hora determinada se tiene un consumo de combustible de 11,416 ( $m<sup>3</sup>$ combustible/h)

$$
E_{CO2,P.D.N^{\circ}2,hora}\left(\frac{k\acute{g}~CO2}{hora}\right) = 2.734 \left(\frac{kg~CO2}{m3~combustible}\right) * 11,416 \left(\frac{m3~combustible}{hora}\right) = 31.211 \left(\frac{kg~CO2}{hora}\right)
$$

Luego, para obtener la emisión de  $CO<sub>2</sub>$  anual se deberá llevar la emisión a toneladas horarias y sumar la emisión horaria determinada para cada hora que la caldera utilizó P.D. N°2 para el año de la determinación de la emisión.

<sup>24</sup> En las Directrices IPCC de 2006 se utilizan los valores calóricos netos, es decir, no considera el calor latente de vaporización del agua producido durante la quema de combustible.

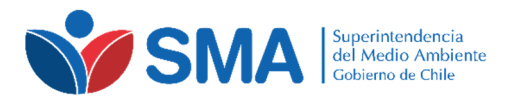

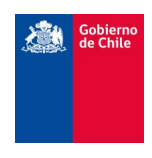

## **7. REPORTABILIDAD**

El titular del establecimiento que se acoja a la alternativa 6 y/o 7, deberá reportar trimestralmente a esta Superintendencia, de acuerdo a las instrucciones específicas que se dicten para tal efecto, sin perjuicio de lo anterior, según corresponda, se deberá reportar:

## **7.1. INFORMACIÓN GENERAL**

- Cuando aplique, los documentos, registros o respaldos del nivel de actividad (por ejemplo, facturas de compra, registro niveles de líquido estanques, stock, etc.), las respectivas rutas de cálculos que permitan la trazabilidad de los parámetros evaluados y el detalle de las ecuaciones aplicadas, Factores de Emisión, % de eficiencia de abatimiento y las conversiones de unidades de cada Alternativa utilizada hasta obtener la emisión en ton/año.
- Parámetros adicionales de control, como producción de vapor o potencia de funcionamiento de la fuente u otro parámetro o registro que permita respaldar el estado y nivel de funcionamiento de la fuente.
- Registros de fallas a la medición del combustible.
- Cabe destacar, que toda la información a ser reportada por los titulares, deberá ser presentada a esta Superintendencia en formato digital, cumpliendo con tener el almacenamiento, la seguridad, la trazabilidad e inviolabilidad de los datos informados.
- Los titulares que tengan instalado y en funcionamiento sistemas informáticos automáticos que le permitan obtener alguna de las variables requeridas (consumo de combustible, producción de vapor, potencia, entre otras), deberán contar con la trazabilidad de los datos a informar y demostrar la confiabilidad y seguridad de los mismos.

# **7.2. ALTERNATIVA 6**

• Nivel de actividad, detallando y justificando el tipo y consumo de combustible, de acuerdo a lo indicado en la sección 5.4.1

## **7.3. ALTERNATIVA 7**

- Características de los combustibles utilizados y certificado de análisis de los combustibles (para adjuntar al informe trimestral, con la frecuencia de análisis establecida en la sección 5.4.2, según corresponda.
- Nivel de actividad, detallando y justificando el tipo y consumo de combustible, de acuerdo a lo indicado en la sección 5.4.2.

### **8. CONTENIDOS MÍNIMOS DE LA PROPUESTA METODOLÓGICA**

El titular del establecimiento, deberá presentar a esta Superintendencia para su autorización, una propuesta metodológica para la cuantificación de los parámetros afectos a la declaración del impuesto, de acuerdo a lo mencionado en la sección 6 del Instructivo para la cuantificación de las emisiones de fuentes fijas afectas al impuesto del artículo 8° de la Ley N° 20.780. Además, específicamente para los titulares que opten por la Alternativa 6 u 7, deberán informar lo siguiente:

- Identificación de las fuentes del establecimiento a las que se les estimará la emisión con factores de emisión.
- El o los factores de emisión a utilizar, deberán ser debidamente identificados y justificados de acuerdo a las características de la fuente, es decir, del código CCF8, y luego del combustible y parámetros. Este código debe ser incluido en la propuesta (Formulario 3 del módulo de reporte del D.S. 138/2005 MINSAL).
- Identificación de tipo o tipos de combustibles, consumos de combustibles nominales de las fuentes y capacidad de producción instalada de las fuentes.
- Forma en la que realizará la cuantificación de tiempo de funcionamiento de la o las diferentes fuentes, cuantificación de los consumos de combustibles y cuantificación de la producción de las fuentes afectas, identificando equipos que se utilizarán, equipos de respaldo, variables adicionales de medición, según corresponda, entre otros.

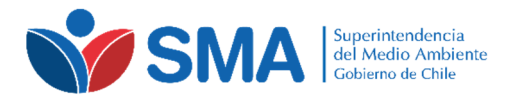

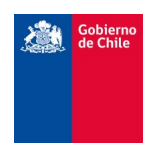

- Sistemas de abatimiento y eficiencia de los mismos (la cual debe estar respalda). Indicar los parámetros de control específico correspondiente al abatimiento. Respaldar, para la alternativa 6 con lo entregado por el D.S. 138/2005 MINSAL y, para la Alternativa 7 con la medición de la prueba de eficiencia o, en caso de justificar la imposibilidad técnica de realización de la prueba, la eficiencia entregada por el fabricante.
- Informar forma y modo en que será almacenada la información que permite construir el cálculo de emisión.
- Adjuntar cualquier otro documento de respaldo que permitan contrastar la información reportada.

El titular deberá acreditar la capacidad máxima de funcionamiento de la fuente, proporcionando a la Superintendencia alguno de los siguientes documentos:

- Para calderas, el informe Técnico Individual vigente según D.S. 10/12 del Ministerio de Salud, (Producción de Vapor y/o Consumo de Combustible, según corresponda).
- Para turbinas, la capacidad de diseño informada por el fabricante.
- En caso que no sea posible que la fuente opere a la capacidad según las dos secciones identificadas anteriormente, el titular deberá justificar dicha capacidad a esta Superintendencia la que podrá será homologada como la capacidad máxima de funcionamiento de la fuente (100%).

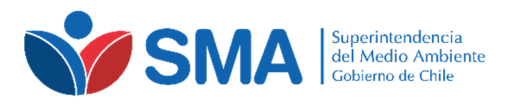

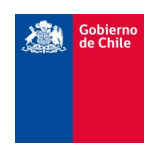

## **9. APÉNDICE**

×,

# **9.1. FACTORES IPCC 2006**

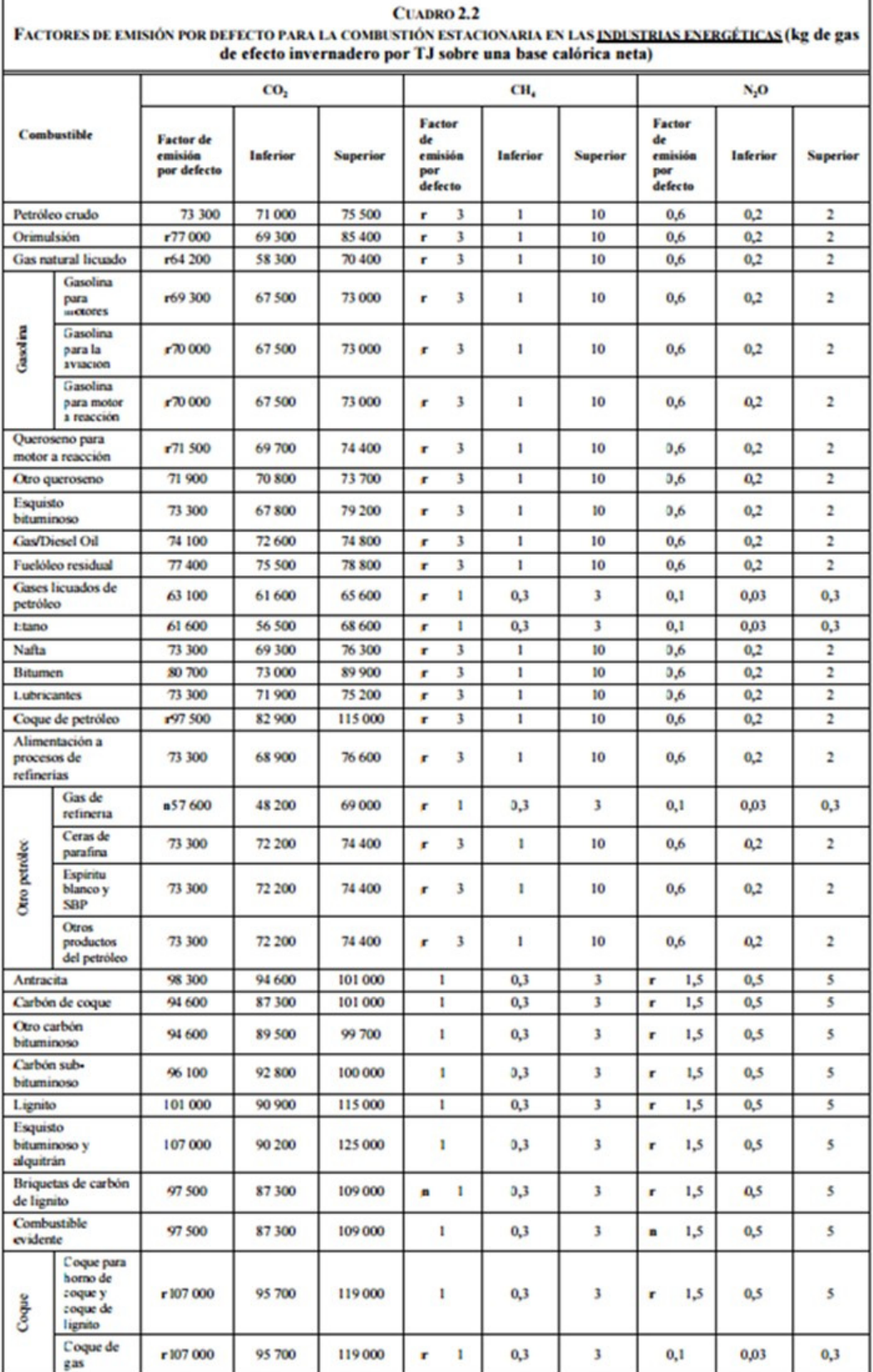

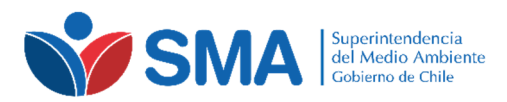

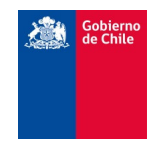

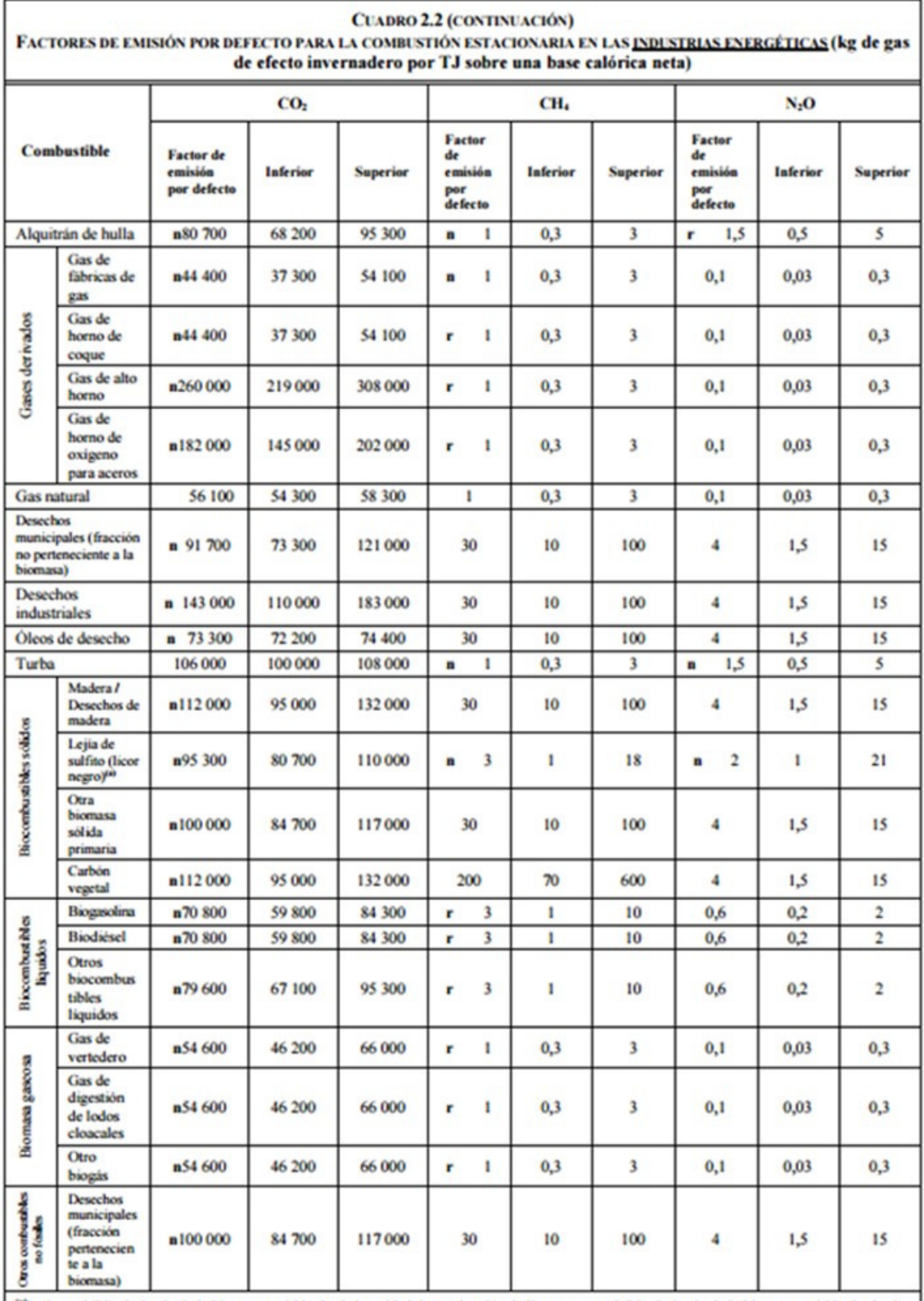

<sup>60</sup>Incluye el CO<sub>2</sub> derivado de la biomasa emitido desde la unidad de combustión de licor negro y el CO<sub>2</sub> derivado de la biomasa emitido desde el horno de cal de la planta de kraft.

n Indica un factor de emisión nuevo que no estaba presente en las Directrices del IPCC de 1996.

r Indica un factor de emisión que se revisó a partir de las Directrices del IPCC de 1996.

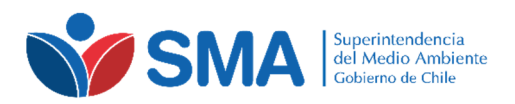

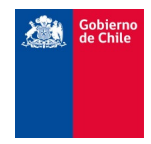

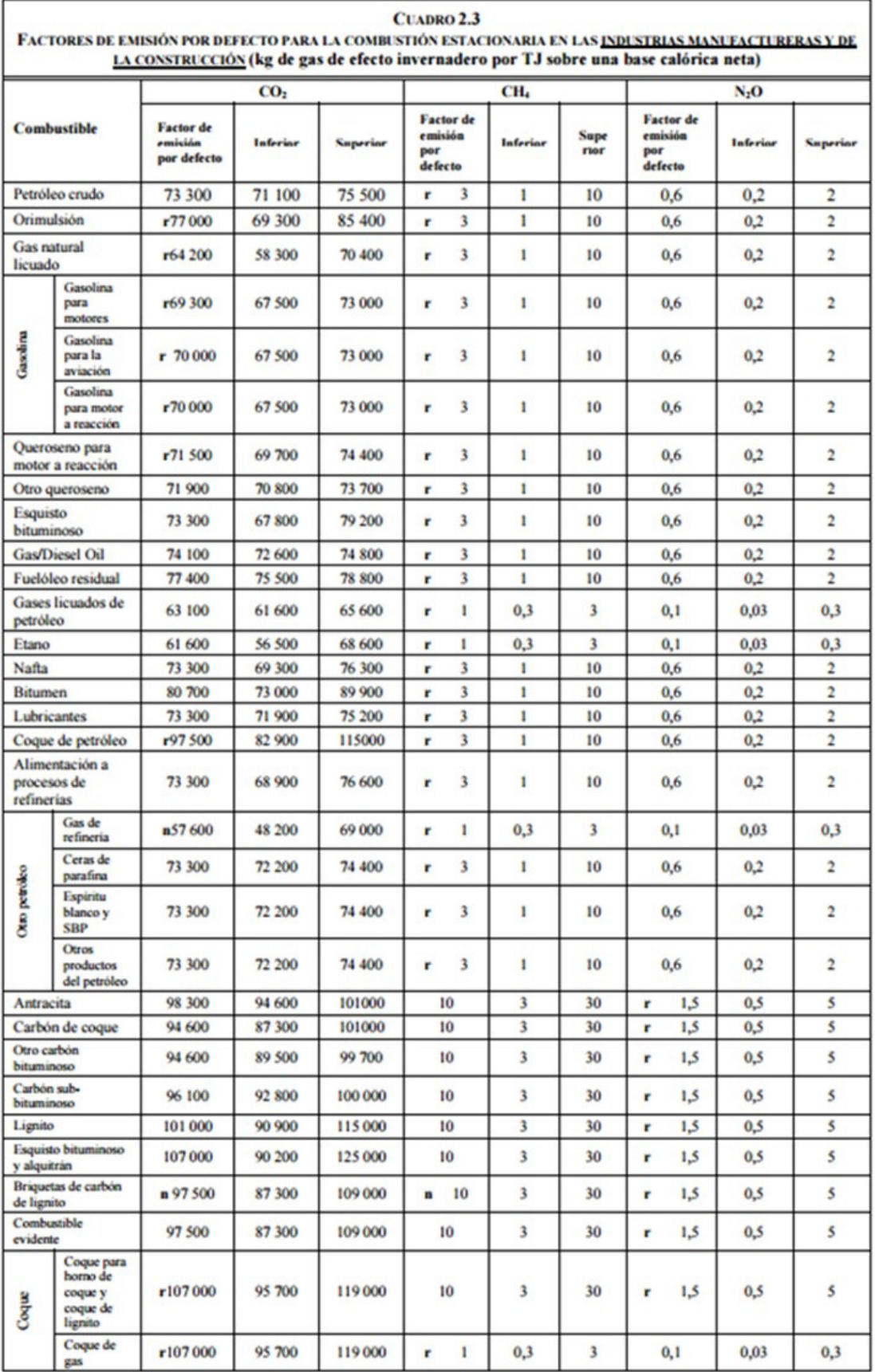

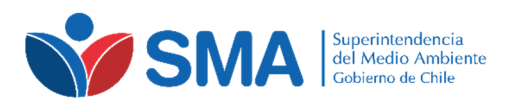

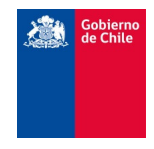

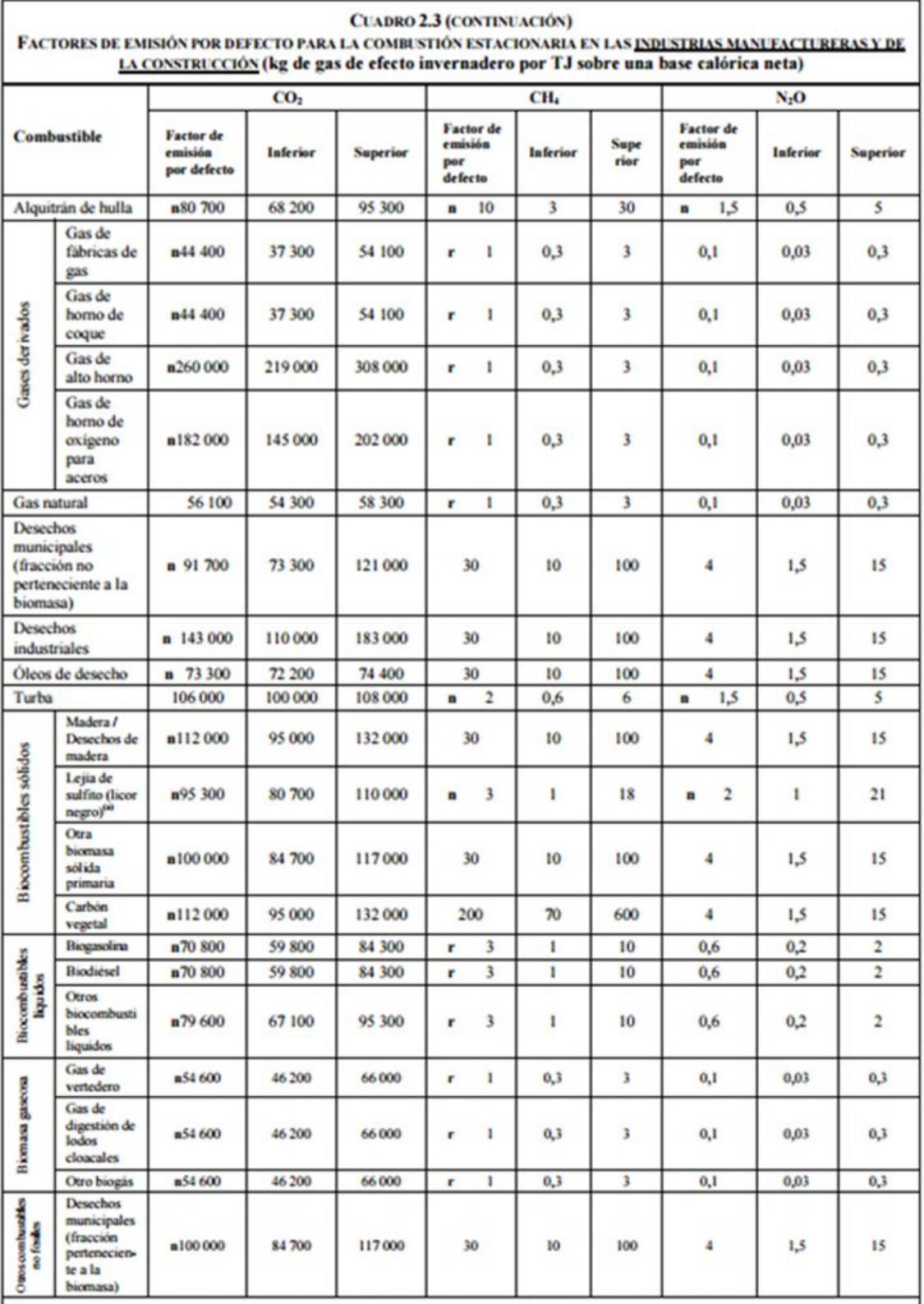

 $^{60}\text{Incluye}$ el CO<sub>2</sub> derivado de la biomasa emitido desde la unidad de combustión de licor negro y el CO<sub>2</sub> derivado de la biomasa emitido desde el horno de cal de la planta de kraft.

n Indica un factor de emisión nuevo que no estaba presente en las Directrices del IPCC de 1996.

r Indica un factor de emisión que se revisó a partir de las Directrices del IPCC de 1996.

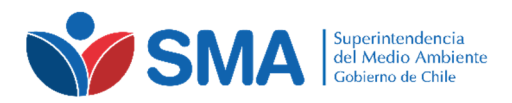

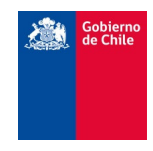

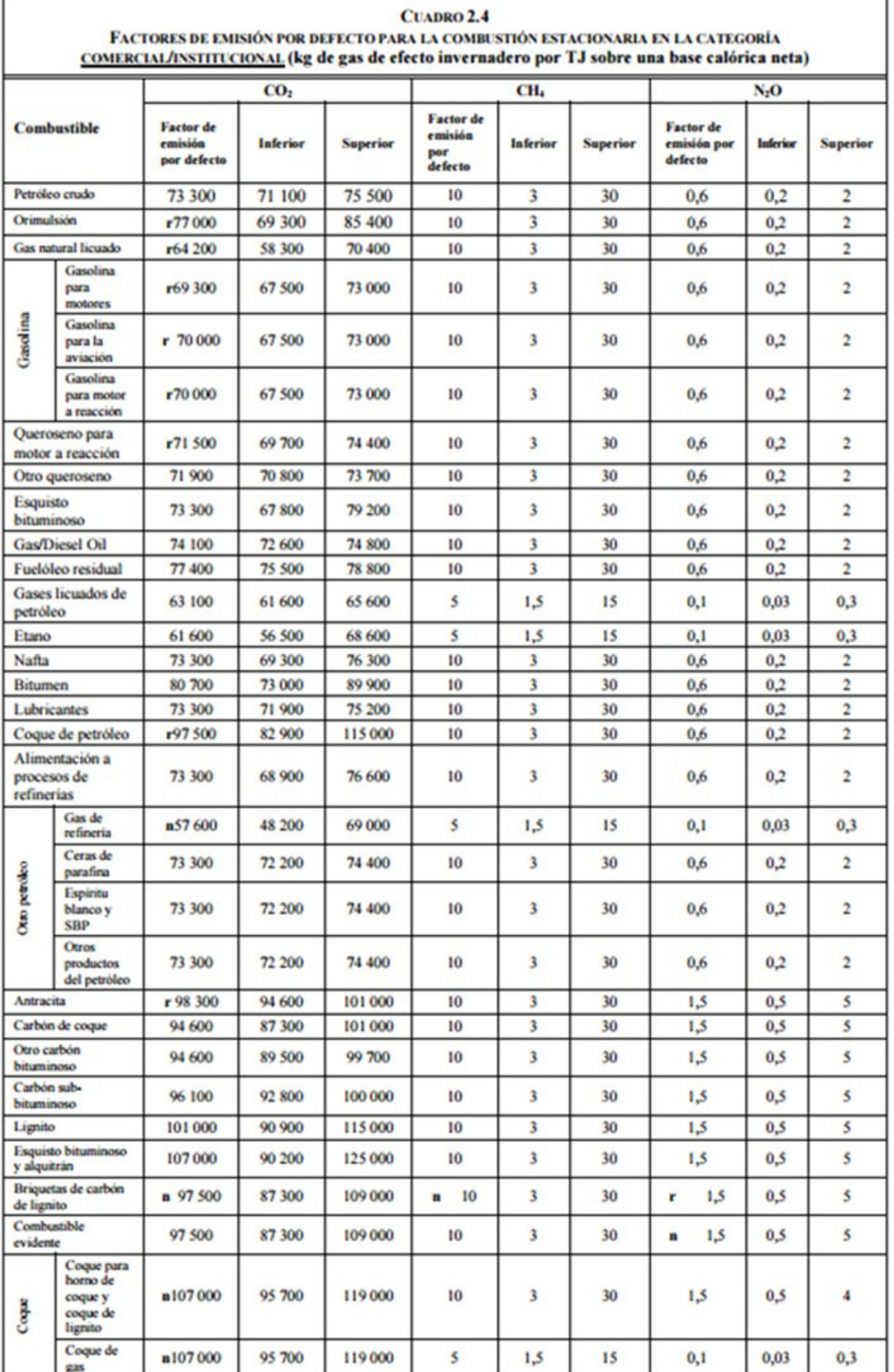

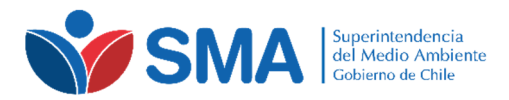

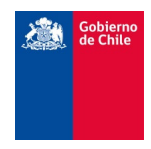

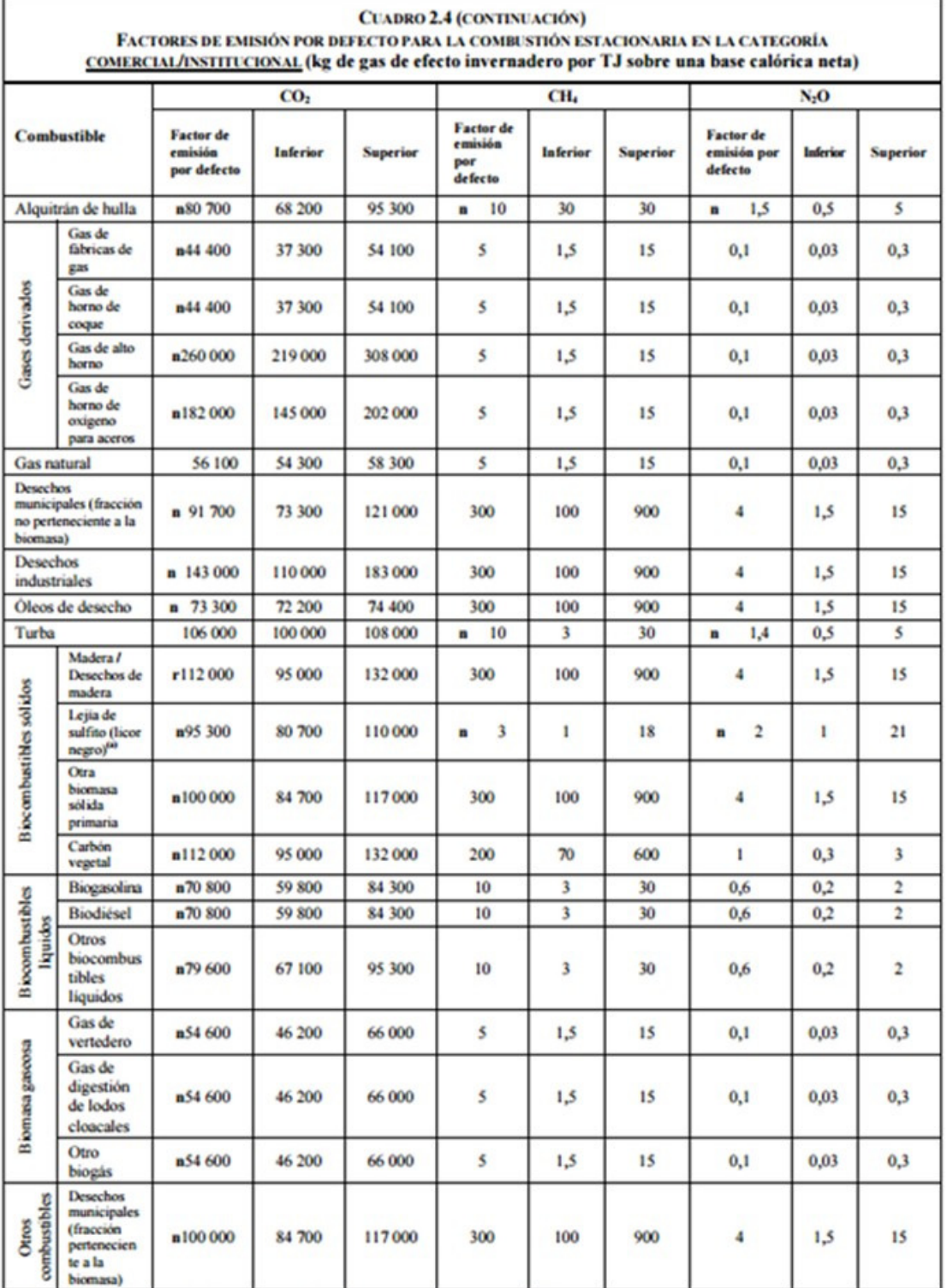

 $\omega$ Incluye el CO<sub>2</sub> derivado de la biomasa emitido desde la unidad de combustión de licor negro y el CO<sub>2</sub> derivado de la biomasa emitido desde el horno de cal de la planta de kraft.

n Indica un factor de emisión nuevo que no estaba presente en las Directrices del IPCC de 1996.

r Indica un factor de emisión que se revisó a partir de las Directrices del IPCC de 1996.

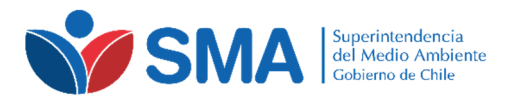

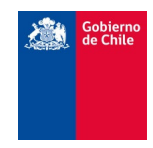

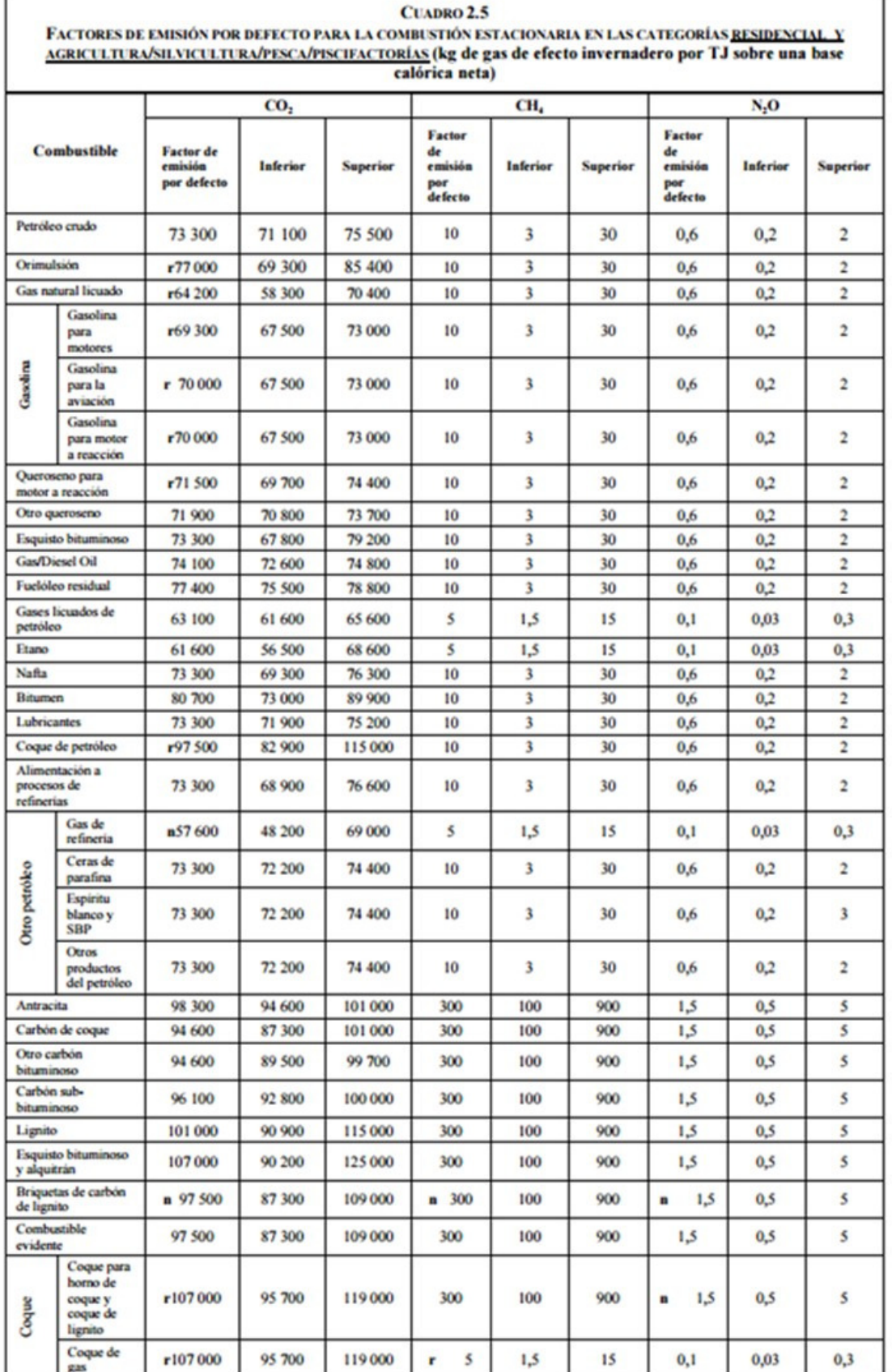

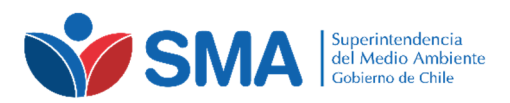

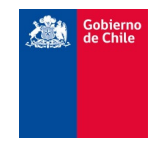

#### CUADRO 2.5 (CONTINUACIÓN)

FACTORES DE EMISIÓN POR DEFECTO PARA LA COMBUSTIÓN ESTACIONARIA EN LAS CATEGORÍAS <u>RESIDENCIAL. Y</u><br>AGRICULTURA/SILVICULTURA/PESCA/PISCIFACTORÍAS (kg de gas de efecto invernadero por TJ sobre una base calórica neta)

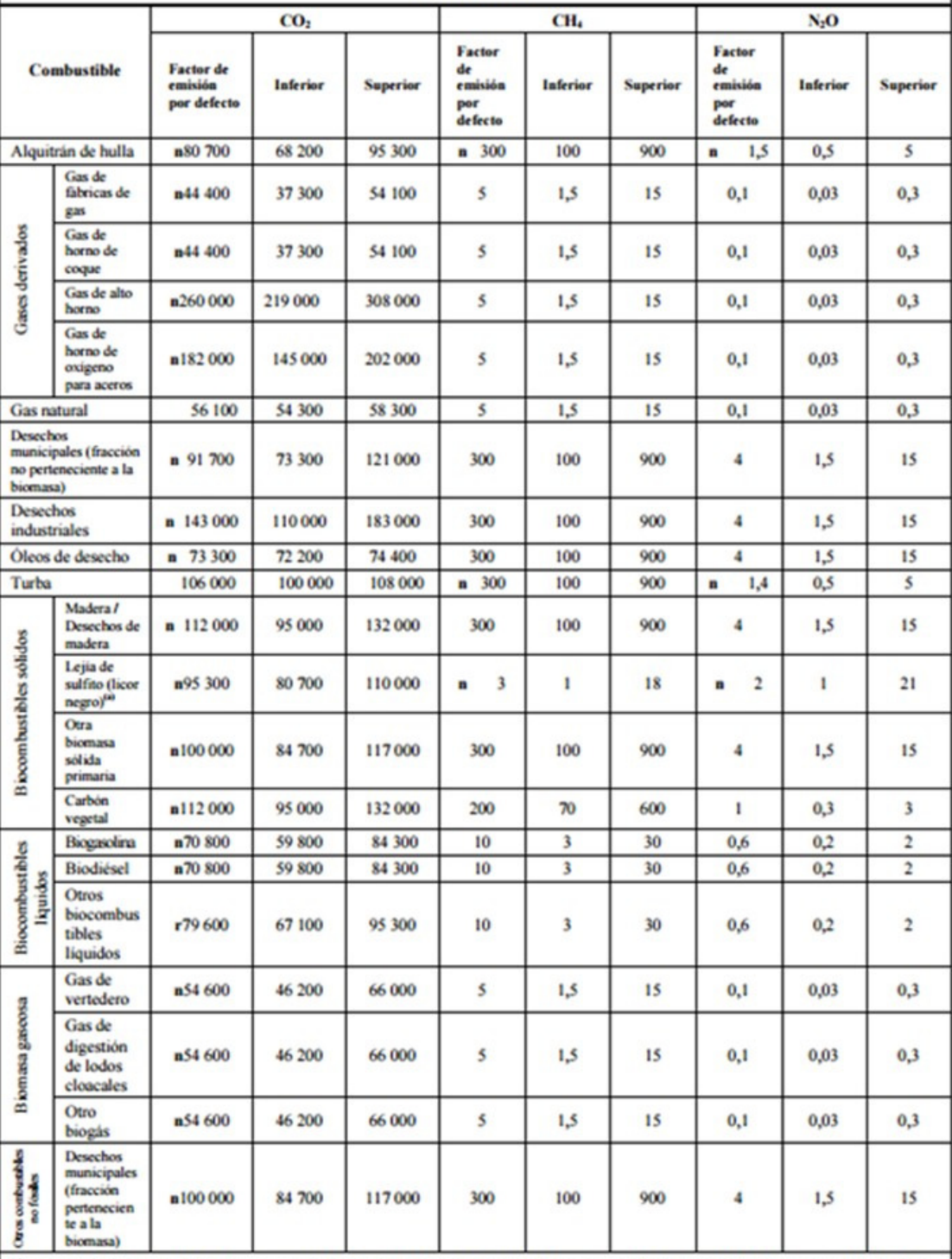

<sup>60</sup>Incluye el CO<sub>2</sub> derivado de la biomasa emitido desde la unidad de combustión de licor negro y el CO<sub>2</sub> derivado de la biomasa emitido desde el horno de cal de la planta de kraft.

n Indica un factor de emisión nuevo que no estaba presente en las Directrices del IPCC de 1996.

 $\mathbf r$ indica un factor de emisión que se revisó a partir de las Directrices del IPCC de 1996.